The book was found

# **An Introduction To Programming Using Visual Basic 2010, 8th Edition**

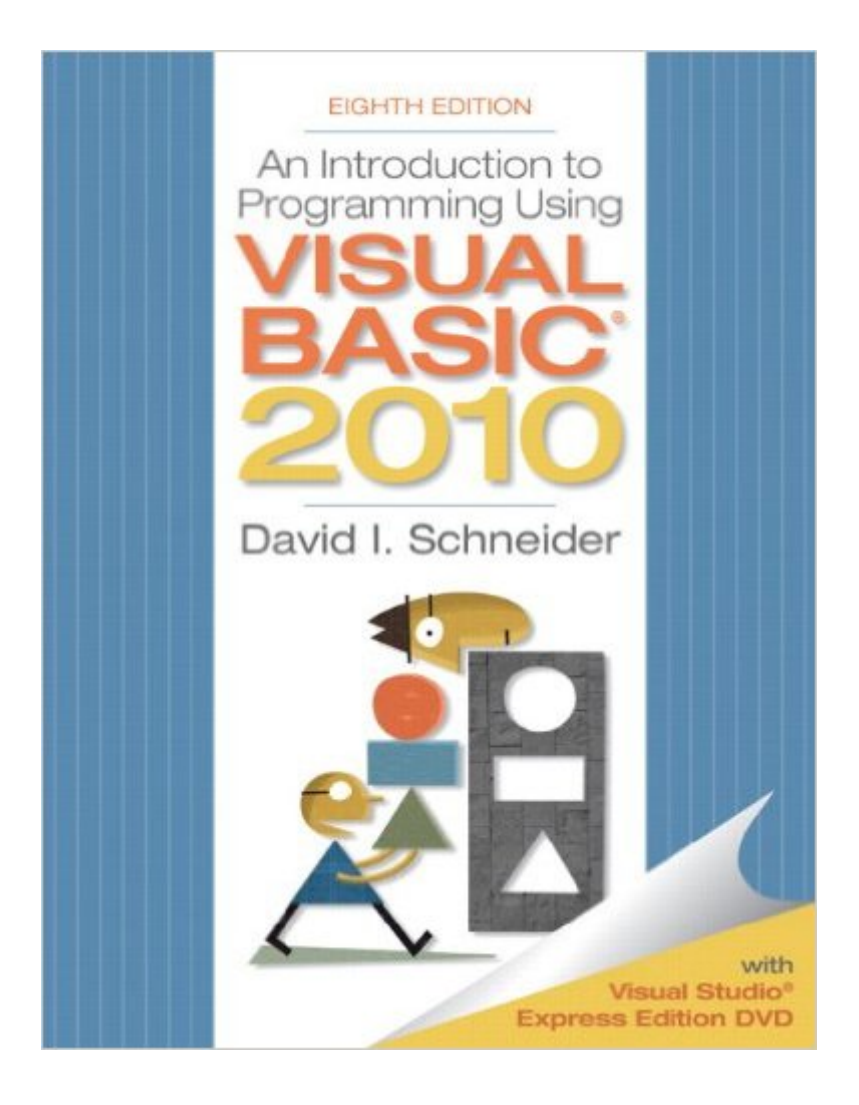

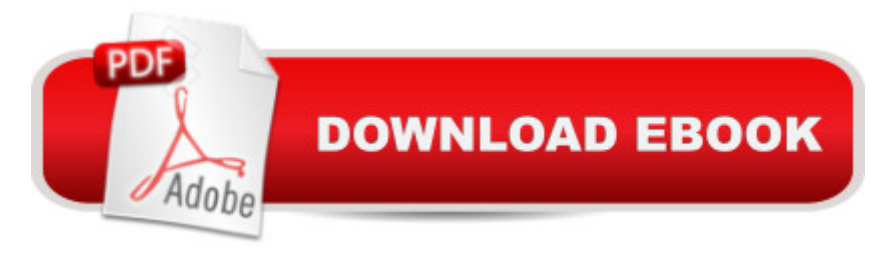

## **Synopsis**

An Introduction to Programming Using Visual Basic 2010, Eighth Edition,  $\hat{a}$  " consistently praised by both students and instructors  $\hat{a}$ " is designed for students with no prior computer programming experience. Now updated for Visual Basic 2010, Schneider focuses on teaching problem-solving skills and sustainable programming skills. A broad range of real-world examples, section-ending exercises, case studies, and programming projects gives students more hands-on experience than any other Visual Basic book on the market.

## **Book Information**

Paperback: 710 pages Publisher: Pearson; 8 edition (August 30, 2010) Language: English ISBN-10: 013212856X ISBN-13: 978-0132128568 Product Dimensions: 8.4 x 1.3 x 10.7 inches Shipping Weight: 3.2 pounds Average Customer Review: 3.9 out of 5 stars  $\hat{A}$   $\hat{A}$  See all reviews  $\hat{A}$  (31 customer reviews) Best Sellers Rank: #206,358 in Books (See Top 100 in Books) #57 in Books > Computers & Technology > Programming > Languages & Tools > Visual Basic #257 in A Books > Computers & Technology > Programming > Microsoft Programming #316 in Books > Computers & Technology > Programming > Software Design, Testing & Engineering > Object-Oriented Design

#### **Customer Reviews**

I had to get this book for a class and it is an ok text book. I like that it comes with a copy of the visual basic software editor so that you can load it at home and don't have to go to a school lab everytime you need to work on homework. The only real negative I have with the book is that if you know NOTHING about any programming language (me) it is a little hard to use I have to do a little extra reading from other texts to keep up.

This book is vastly overpriced. The material is not organized nor indexed well. A given subject is dragged through a number of sections instead of giving a thorough explanation and moving on. I am a math instructor. I found the book both boring and unpleasant to use. It might be great for an instructor who only wants to roll out the Pearson prepared materials but his students will be unable to really produce much without outside resources.The student exercises seemed to be wasteful of

space. The projects were rather fussy and contrived.I will say I did not spot too many bad errors of fact.For a beginner I would recommend a Sams 24 Hour, A For Dummies or similar book. It will save you \$70to \$90.'s price saved me at least \$20 on this text over the campus bookstore.

This is an Updated version of a text I had in College. I wanted to update the old college library I have had for about 10 years and bring it up to newer software that would be both "Cheap" and for newer software that was affordable. Visual Studio 2013 books were still in the new price area so went with the 2010 set that Microsoft still gives the Express version away.

This is one of the clearest manuals I have ever seen in 30 years. Concepts are explained clearly, the exercises are pertinent, and the experience of learning Visual Basic was a complete joy.This book should be used by other publishers as a guide for what a manual should look and feel like.I highly recommend this item if you want to learn Visual Basic the easy way.

If you have no knowledge of VB and are not a programmer...then you might wanna read another book. I had to buy Murach's Visual Basic 2012 to understand this book. And the video that is provided with this book(from the school website) the guy sounds like he has a nasal drip problem....or something. And as is about as exciting to watch the video as is reading the book....considering the subject matter.Book arrived on time and brand new...Kudos !

I used this book for my programming class this last semester and learned a lot! I liked the presentation and layout of the book. The sections flow into each other nicely and help you grasp the concepts one by one. The examples that are provided are also good. There are online video notes (if you have the code) that go into further detail about each section and are really useful. The book does everything it can to be helpful to new computer users, but if you don't already possess a certain level of computer skill, you might get lost or confused along the way. All in all, a great book and would recommend it to anyone looking to learn programming!

If you know absolutely nothing about computers and would like to learn to program, this book is written specifically for you. Although, you might want to learn some other things about computers before taking on Visual Basic, such as how to turn one on, or how to open up the word processor. This book contains pages of human executable code that will turn you into a machine that creates exciting applications in VB.net that will, for example, compute your resting heart rate, so that you

I had to take a programming class as part of my mathematics education major. I had no previous experience with coding, and I took the class online, so there was no professor next to me to help if I needed it. For the most part, this book has great explanations on how to use Visual Basic so I could figure out what I was doing for my class. Great visuals and descriptions for most of the topics.

#### Download to continue reading...

An Introduction to Programming Using Visual Basic 2010, 8th Edition Programming Distributed [Applications with Com and M](http://overanswer.com/en-us/read-book/01pKD/an-introduction-to-programming-using-visual-basic-2010-8th-edition.pdf?r=maBIZaTalTb2T3HKAU2LP6DpIu48xmcooGuGOVD2yyS1g16Khf93bpjrRmyyRLUw)icrosoft Visual Basic 6.0 (Programming/Visual Basic) Programming with Microsoft Visual Basic 2010 (VB.Net Programming) Visual Basic 4 Api How-To: The Definitive Guide to Using the Win32 Api With Visual Basic 4 Introduction to Programming Using Visual Basic (10th Edition) Introduction to Programming Using Visual Basic Plus MyProgrammingLab with Pearson eText -- Access Card Package (10th Edition) An Introduction to Programming Using Microsoft Visual Basic: Versions 5 and 6 Introduction to Computer Programming with Visual Basic 6 (Series in Programming and Development) Programming in Visual Basic 2010 Programming in Visual Basic 2010: The Very Beginner's Guide Beginning SharePoint 2010 Administration: Microsoft SharePoint Foundation 2010 and Microsoft SharePoint Server 2010 Special Edition Using the Win32 Api With Visual Basic 4 (Special Edition Using Series) Intro to Programming Using Visual Basic 2012 plus MyProgrammingLab with Pearson eText -- Access Card Package (9th Edition) Creating HTML 5 Websites and Cloud Business Apps Using LightSwitch In Visual Studio 2013-2015: Create standalone web applications and Office 365 / ... using Visual Studio LightSwitch technology Visual Basic in easy steps: Covers Visual Basic 2015 Visual Developer VBScript 2 & ActiveX Programming: Master the Art of Creating Interactive Web Pages with Visual Basic Script 2 and ActiveX SharePoint 2010 Development with Visual Studio 2010 (Microsoft Windows Development Series) Using Microsoft InfoPath 2010 with Microsoft SharePoint 2010 Step by Step Data Analysis and Data Mining using Microsoft Business Intelligence Tools: Excel 2010, Access 2010, and Report Builder 3.0 with SQL Server Java: The Simple Guide to Learn Java Programming In No Time (Programming,Database, Java for dummies, coding books, java programming) (HTML,Javascript,Programming,Developers,Coding,CSS,PHP) (Volume 2)

<u>Dmca</u>